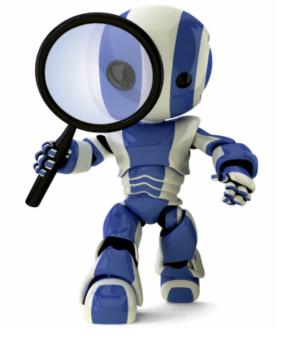

# Search in Python

Chapter 3

#### Today's topics

- AIMA Python code
- What it does
- How to use it
- Worked example: water jug program

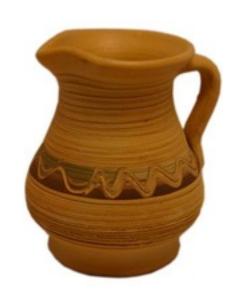

#### **Install AIMA Python?**

- Aimacode is a great github repo of python code linked to the AIMA book
- It's not available for pip installing
  - Peter Norvig's recommendation
- One workaround is to:
  - Clone repo on your computer and follow instructions in its readme file
  - Add directory to your <u>PYTHONPATH</u> environment variable
  - Use it with <u>Binder</u>

#### **Two Water Jugs Problem**

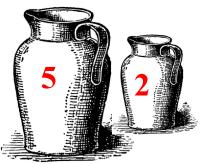

- Given two water jugs, J1 and J2, with capacities C1 and C2 and initial amounts W1 and W2, find actions to end up with amounts W1' and W2' in the jugs
- Example problem:
  - We have a 5 gallon and 2 gallon jug
  - Initially both are full
  - We want to end up with exactly one gallon in J2 and don't care how much is in J1

#### search.py

- Defines a Problem class for a search problem
- Has functions to do various kinds of search given an instance of a Problem, e.g., BFS, DFS, & more
- InstrumentedProblem subclasses Problem and is used with compare\_searchers for evaluation
- To use for WJP:
- 1. Decide how to represent it (i.e., state, actions, goal);
- 2. Define WJP as a subclass of Problem; and
- 3. Provide methods to (a) create a WJP instance, (b) compute state successors, and (c) test for a goal

#### **Example: Water Jug Problem**

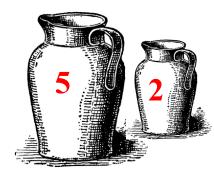

Given full 5-gal. jug and empty 2-gal. jug, fill 2-gal jug with one gallon

- State = (x,y), where x is water in jug 1; y is water in jug 2
- Initial State = (5,0)
- •Goal State = (-1,1), where -1 means any amount

#### Action table

| Name     | Cond.                                                                                                    | Transition                                       | Effect                      |
|----------|----------------------------------------------------------------------------------------------------|--------------------------------------------------|-----------------------------|
| dump1    | x>0                                                                                                    | $(x,y) \rightarrow (0,y)$                        | Empty Jug 1                 |
| dump2    | y>0                                                                                                    | $(x,y) \rightarrow (x,0)$                        | Empty Jug 2                 |
| pour_1_2 | x>0 & y <c2< td=""><td><math display="block">(x,y) \rightarrow (x-D,y+D)</math> <math display="block">D = min(x,C2-y)</math></td><td>Pour from Jug<br/>1 to Jug 2</td></c2<> | $(x,y) \rightarrow (x-D,y+D)$ $D = min(x,C2-y)$  | Pour from Jug<br>1 to Jug 2 |
| pour_2_1 | y>0 &<br>X <c1< td=""><td><math>(x,y) \rightarrow (x+D,y-D)</math><br/>D = min(y,C1-x)</td><td>Pour from Jug<br/>2 to Jug 1</td></c1<>                                       | $(x,y) \rightarrow (x+D,y-D)$<br>D = min(y,C1-x) | Pour from Jug<br>2 to Jug 1 |

### Our WJ problem class

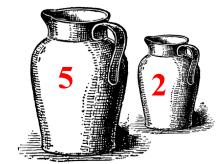

```
class WJ(Problem):
  def \underline{\hspace{0.5cm}} init\underline{\hspace{0.5cm}} (self, capacities=(5,2), initial=(5,0), goal=(0,1)):
     self.capacities = capacities
     self.initial = initial
     self.goal = goal
  def goal_test(self, state): # returns True iff state is a goal state
     g = self.goal
     return (state[0] == g[0] or g[0] == -1) and
             (state[1] == g[1] \text{ or } g[1] == -1)
def __repr__(self): # returns string representing the object
     return f"WJ({self.capacities},{self.initial},{self.goal}"
                                                                 Note: f-string
```

#### Returns list of possible actions in state

```
Note: we represent
def actions(self, state):
                                         an action as a tuple
  (J1, J2) = state
                                         of its name and
                                         arguments, e.g.
  (C1, C2) = self.capacities
                                          • (dump, 1)
                                         • (pour 2, 1)
  acts = []
  if J1>0: acts.append(('dump', 1))
  if J2>0: acts.append(('dump', 2))
  if J2<C2 and J1>0: acts.append(('pour', 1, 2))
  if J1<C1 and J2>0: acts.append(('pour', 2, 1))
  return acts
```

```
def result(self, state, action):
  """ Given state and action, returns successor
      after doing action"""
  if len(action) == 2:
    act, arg1 = action
  else:
    act, arg1, arg2 = action
  (J1, J2), (C1, C2) = state, self.capacities
  if act == 'dump':
    return (0, J2) if arg1 == 1 else (J1, 0)
  elif act == 'pour':
    if arg1 == 1:
       delta = min(J1, C2-J2)
       return (J1-delta, J2+delta)
    else:
       delta = min(J2, C1-J1)
       return (J1+delta, J2-delta)
```

## Result returns successor state

Note: the AIMA code will call this for each possible action that can be done in a state

#### Our WJ problem class

def h(self, node):

# heuristic function that estimates distance # to a goal node

return 0 if self.goal\_test(node.state) else 1

Note: this is only useful for informed search algorithms

### Solving a WJP

```
code> python
>>> from wj import *
                                                  # Import wj.py and search.py
>>> from search import *
>> p1 = WJ((5,2), (5,2), ('*', 1))
                                                 # Create a problem instance
>>> p1
WJ((5, 2),(5, 2),('*', 1))
>>> answer = breadth first search(p1)
                                                 # Used the breadth 1st search function
                                                 # Will be None if the search failed or a
>>> answer
<Node (0, 1)>
                                                    a goal node in the search graph if successful
>>> answer.path cost
                                                 # The cost to get to every node in the search graph
                                                 # is maintained by the search procedure
6
>>> path = answer.path()
                                                 # A node's path is the best way to get to it from
>>> path
                                                  # the start node, i.e., a solution
[<Node (5, 2)>, <Node (5, 0)>, <Node (3, 2)>, <Node (3, 0)>, <Node (1, 2)>, <Node (1, 0)>, <Node (0,
1)>]
```

#### **Comparing Search Algorithms Results**

**Uninformed searches:** breadth\_first\_tree\_search, breadth\_first\_search, depth\_first\_graph\_ search, iterative\_deepening\_search, depth\_limited\_search

- All but depth\_limited\_search are sound (i.e., solutions found are correct)
- Not all are complete (i.e., can find all solutions)
- Not all are optimal (find best possible solution)
- Not all are efficient
- AIMA code has a comparison function

#### **Comparing Search Algorithms Results**

```
HW2> python
Python 2.7.6 | Anaconda 1.8.0 (x86_64) | ...
>>> from wj import *
>>> searchers=[breadth_first_search, depth_first_graph_search,
iterative_deepening_search]
>>> compare_searchers([WJ((5,2), (5,0), (0,1))], ['SEARCH ALGORITHM',
'successors/goal tests/states generated/solution'], searchers)
                          successors/goal tests/states generated/solution
SEARCH ALGORITHM
breadth first search < 8/9/16/(0, > 1)
depth_first_graph_search < 5/ 6/ 12/(0, >
iterative_deepening_search < 35/ 61/ 57/(0, >
>>>
```

#### **The Output**

```
hhw2> python witest.py -s 5 0 -g 0 1
Solving WJ((5, 2), (5, 0), (0, 1)
 breadth_first_tree_search cost 5: (5, 0) (3, 2) (3, 0) (1, 2) (1, 0) (0, 1)
 breadth_first_search cost 5: (5, 0) (3, 2) (3, 0) (1, 2) (1, 0) (0, 1)
 depth_first_graph_search cost 5: (5, 0) (3, 2) (3, 0) (1, 2) (1, 0) (0, 1)
 iterative_deepening_search cost 5: (5, 0) (3, 2) (3, 0) (1, 2) (1, 0) (0, 1)
 astar search cost 5: (5, 0) (3, 2) (3, 0) (1, 2) (1, 0) (0, 1)
SUMMARY: successors/goal tests/states generated/solution
breadth_first_tree_search < 25/ 26/ 37/(0, >
breadth_first_search < 8/ 9/ 16/(0, >
depth_first_graph_search < 5/ 6/ 12/(0, >
iterative deepening search < 35/61/57/(0, >
                             < 8/ 10/ 16/(0, >
astar_search
```